# OBJECTIF INFO Revue d' **DELENT VIDEO** Club ciné-vidéastes amateurs, **Yverdon-les-Bains**

# **INNERCHANGE**

fondé en 1978

# **Par Philippe Kiener**

Nº 30 - <u>juin 2020</u>

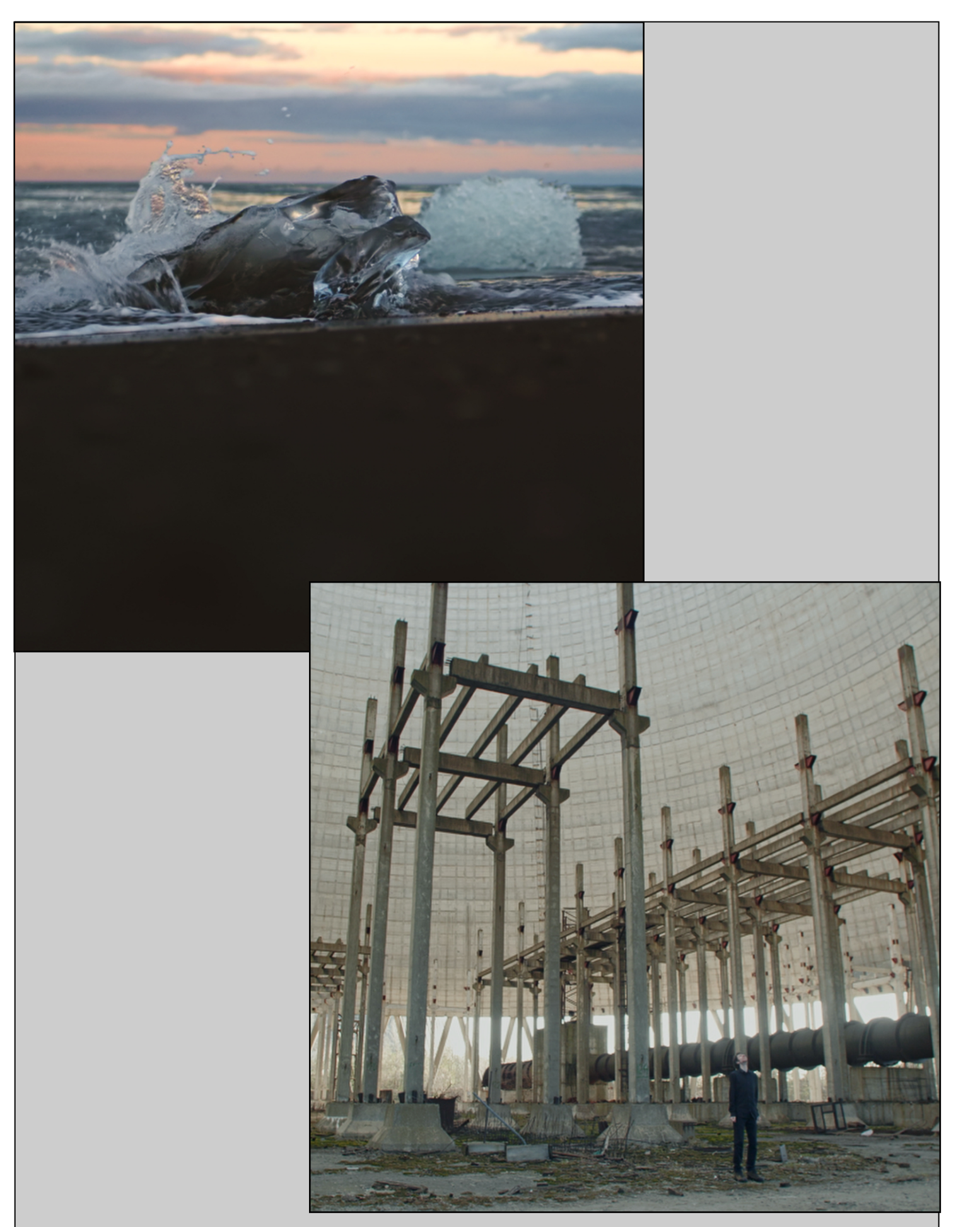

**Article p. 4-7, « Dynamiques de changement intérieur », illustré par des paysages hors du commun : Islande, un glacier se déverse dans la mer (photo du haut), Tchernobyl (photo du bas)**

# **OBJECTIF INFO**

E D  $\mathbf I$ T O

Uméro 30, année 2020. Des « chiffres ronds » dans une période qui ne tourne pas rond ! Est-ce possible ? En février, lors de la rédaction de l'édito du N° 29, jamais je n'aurais pensé un seul instant à ce bouleversement sa période qui ne tourne pas rond ! Est-ce possible ? En février, lors de la rédaction de l'édito du N° 29, jamais je n'aurais pensé un seul instant à ce bouleversement sanitaire que le revue a entamé sa huitième année. J'espère que les sujets s'y trouvant vous intéressent toujours. De trimestre en trimestre, j'essaie, autant que faire se peut, de trouver des sujets liés au cinéma et à la vidéo qui plaisent à nos membres et au public d'internautes.

« Confiné », cet adjectif nous a accompagné pendant 2 mois. Chacun s'est occupé comme il pouvait. Notre membre Philippe Kiener avait une occupation toute trouvée, il a créé son site : « Inner change, a journey into our humanity » (cf. article p. 4).

Quand à votre serviteur, outre la mise en page de ce présent numéro consacré entièrement à l'article de Philippe, j'ai concocté, en toute modestie, quelques exercices de style musicaux appliqués à certaines séquences de films. À partir d'images de courts métrage, pompées sur You Tube, j'ai refait les montages selon mes affinités et pour soutenir le suspense, j'y ai ajouté de la musique composée par mes soins et jouée grâce au programme Musescore.

https://musescore.org/fr).

*François Amiguet* 

**Présentation de « Innerchange », le 4 mars 2020 4 DANS CE NUMÉRO :** 

## Présentation de « Innerchange », le 4 mars 2020

Philippe Kiener est membre de notre club depuis 2010. Il nous a présenté le 4 mars 2020, son projet « Innerchange ». Son article ci-dessous résume ce projet.

'ai eu l'occasion de tourner des interviews et des images d'illustration dans une dizaine de pays pour un projet de documentaire sur le thème du changement

les rushes. Il s'agit d'une base de données qui permet de retrouver en un click de souris les rushes. La figure n° 2 illustre l'utilisation que j'en ai faite.

Pour les interviews, j'ai isolé

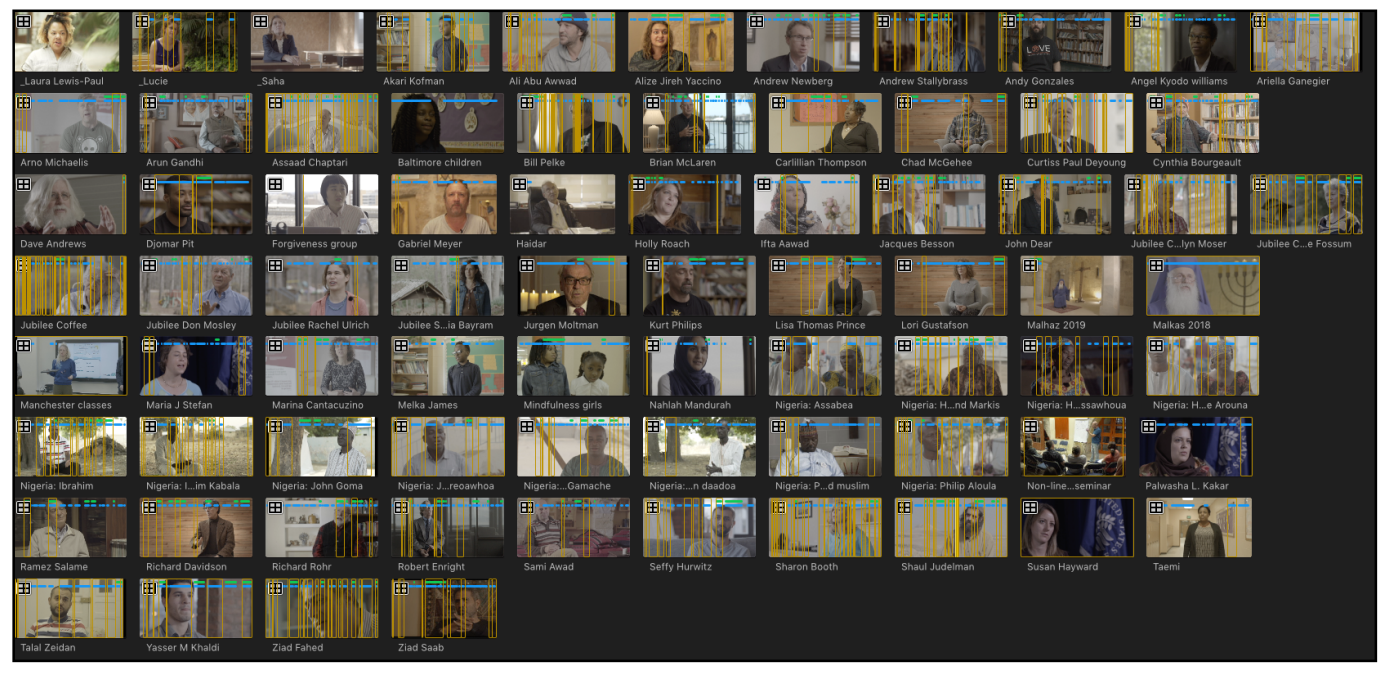

**Fig. 1 - ...80 personnes interviewées...** 

intérieur, des outils à disposition pour se pacifier.

Voici quelques éléments que j'ai eu l'occasion d'explorer au niveau technique.

30TB de données contenant 80 personnes interviewées (fig.1), 9000 fichiers de rush. *Format DCI 4k*<sup>1</sup> .

Pour organiser le « derushage », j'ai utilisé les outils que *Final Cut ProX*  met à disposition pour catégoriser

chaque question en mettant des mots-clés qui décrivent les thèmes abordés ainsi qu'un résumé de ce qui est dit. Je peux ensuite facilement retrouver toutes les interviews qui parlent d'un mot clé, dans cet exemple, j'affiche toutes les parties des interviews tournées au Nigéria qui traitent du « pardon » (fig. 3).

Ce système permet de retrouver très rapidement des éléments et offre des

*(Suite page 5)* 

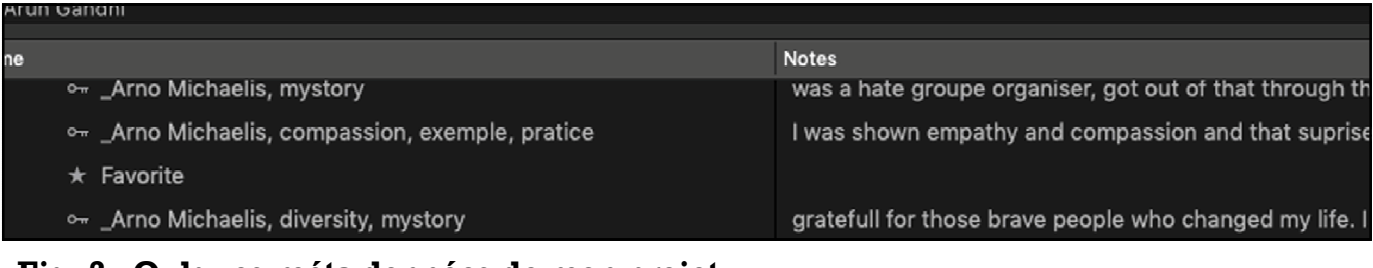

1) DCI ou Digital Cinema Initiatives. DCI 4K est un format de cinéma numérique basé sur une définition de 4'096×2'160 pixels.

**Fig. 2 - Qulques méta données de mon projet** 

|                                                        | <b>Final Cut Pro</b><br>File                                                          | Edit Trim<br>Mark<br>Clip<br>Modify<br>View       | <b>600CO</b><br>$\heartsuit$ 100% $\mathbb{E}\left\{$<br>Window<br>Help<br>- 38                                                                                                    |
|--------------------------------------------------------|---------------------------------------------------------------------------------------|---------------------------------------------------|----------------------------------------------------------------------------------------------------|
| ீ<br>醟                                                 | ď                                                                                     |                                                   |                                                                                                    |
| <b>9</b> 2018<br>% caux                                | % conclusion<br><sup>9</sup> Holistic<br>% presentation<br><b>S</b> bethleem festival | Æ                                                 |                                                                                                    |
| <sup>9</sup> cemetery<br><sup>9</sup> centering prayer |                                                                                       | Nigeria: Hadiabi muslim friend Markis             |                                                                                                    |
| % emotion                                              |                                                                                       | Name                                              | <b>Notes</b>                                                                                                    |
| % exemple                                              |                                                                                       | ▼ <b>H</b> Nigeria: Hadjabi muslim friend Markis  |                                                                                                    |
| <sup>9</sup> , greed                                   |                                                                                       | $\star$ Favorite                                  |                                                                                                    |
| % gurku                                                |                                                                                       | o- _Hadjabi, forgiveness, gurku, love, nigeria    | Without forgiveness we can't move on. Yesterday is the past, today is the present, tomorrow is a mystery. We are in this camp because we fo                                                    |
| $9$ job                                                |                                                                                       | V <b>El</b> Nigeria: Hadjabi muslim friend Markis |                                                                                                    |
| $9x$ king                                              |                                                                                       | o- Hadjabi, conclusion                            | we must go back when there was not religion if religion is not good.                                                                                                    |
| % malcomx                                              |                                                                                       | o- _Hadjabi, conclusion, forgiveness, nigeria     | if you don't love your neighbourg, forgiving you are not practicing religion. You are expecting the god you don't see to forgive you and you ca                                                |
|                                                        | martin luther king                                                                    | $\star$ Favorite                                  |                                                                                                    |
| % mystic                                               |                                                                                       | V <b>El</b> Nigeria: John Goma                    |                                                                                                    |
| % nigeria                                              |                                                                                       |                                                   | before christian and muslims were living together. eat from the same pot. Boko Haram: losing faith, fear of the other. What had happened take it from God. Should forgive. We have nothing lef |
|                                                        | Nonviolence                                                                           | $\star$ Favorite                                  |                                                                                                    |
|                                                        | % activism                                                                            | ▶ ■ Nigeria: John Goma                            |                                                                                                    |
|                                                        | % buddist                                                                             | I Nigeria: John Goma                              |                                                                                                    |
|                                                        | % compassion<br><sup>9</sup> cosmic christ                                            | ▶ ■ Nigeria: John Goma                            |                                                                                                    |
|                                                        | % dialogue                                                                            | ▶ ■ Nigeria: Joseph Tegreoawhoa                   |                                                                                                    |
|                                                        | % discipline                                                                          | ▶ ■ Nigeria: Joseph Tegreoawhoa                   |                                                                                                    |
|                                                        | % diversity                                                                           | > <b>II</b> Nigeria: Philip Aloula                |                                                                                                    |
|                                                        | <sup>9</sup> empathy                                                                  | > <b>II</b> Nigeria: Philip Aloula                |                                                                                                    |
|                                                        | % forgiveness                                                                         | > <b>II</b> Nigeria: Philip Aloula                |                                                                                                    |
|                                                        | ☆ Forgiveness nigeria                                                                 | I Nigeria: Philip Aloula                          |                                                                                                    |
| q nandhi                                               |                                                                                       |                                                   |                                                                                                    |

**Fig. 3 - Je peux ensuite facilement retrouver toutes les interviews...** 

possibilités très variées pour gérer les rushes.

Pour le tournage d'un clip vidéo de danse, je me suis retrouvé avec 44 plans de la même danse, j'ai utilisé

*(Suite de la page 4)* la fonction de *Multicam* qui permet de voir tous les plans l'un à côté de l'autre (fig. 4).

> Mon portable *MAC* de dernière génération est capable de lire les 16 pistes en parallèle lorsque je *(Suite page 6)*

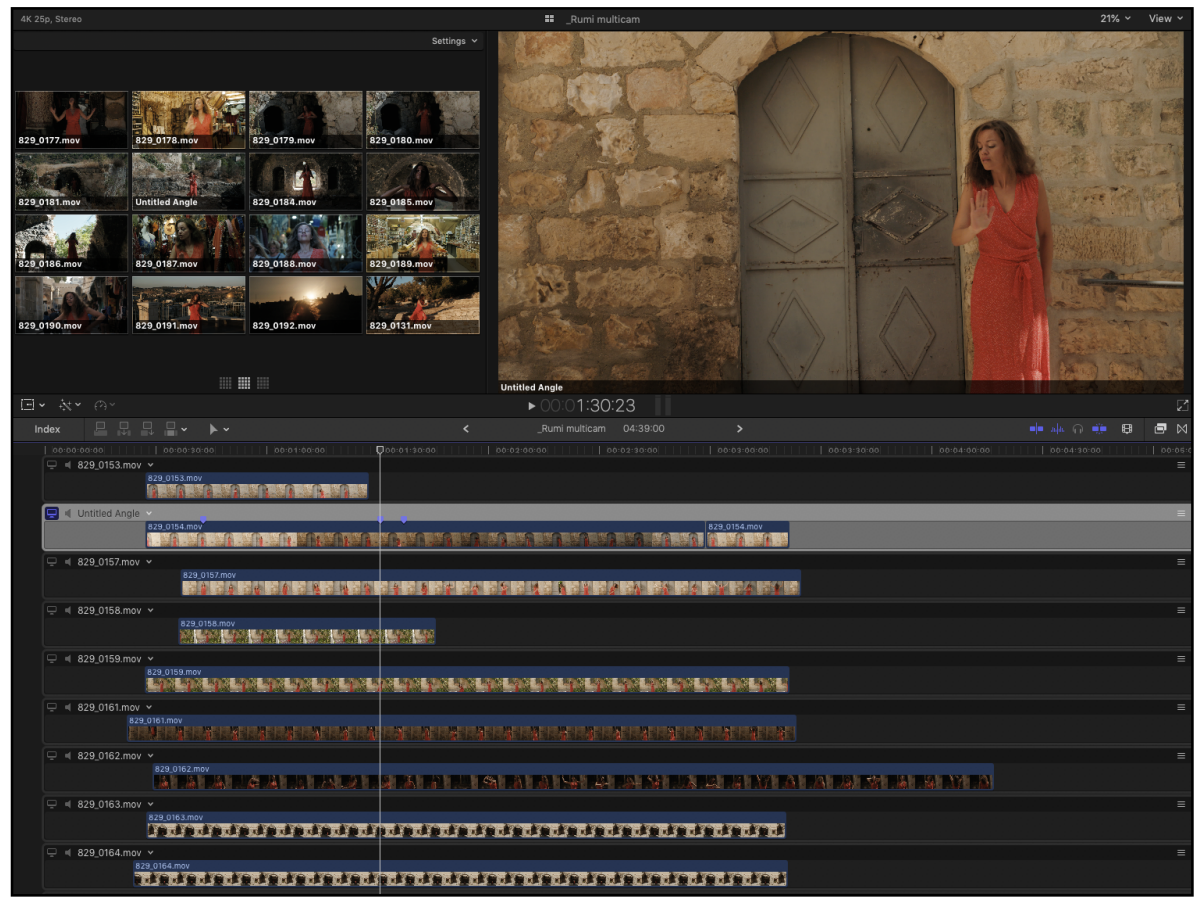

**Fig. 4 - ...j'ai utilisé la fonction de** *Multicam ...*

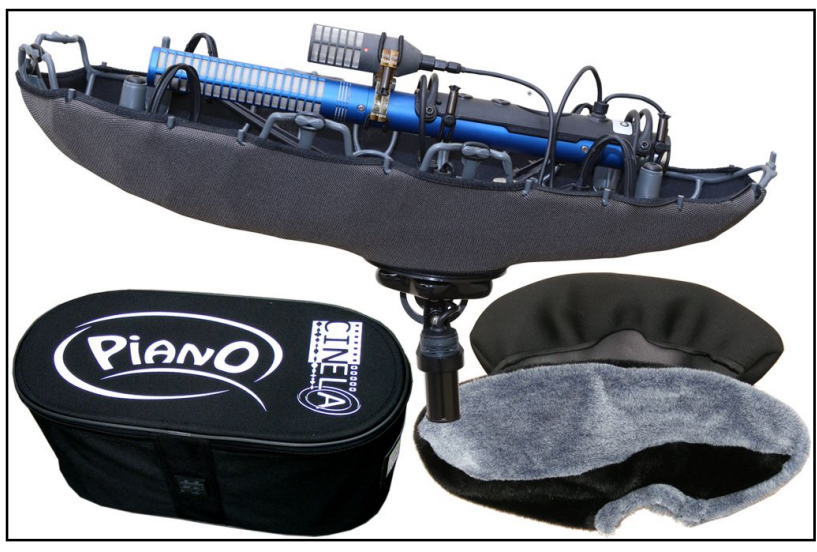

**Fig. 5 - Micro MS** 

*(Suite de la page 5)* 

travaille en mode proxy, c'est-à-dire que j'utilise des fichiers plus légers au *format ProRes Proxy*.

#### **La prise de son**

Effectuée à l'aide d'un *micro MS*  (fig 5).

Cela permet d'avoir un son d'ambiance et un son direct. On peut choisir en postproduction de garder plus ou moins de son d'ambiance (fig. 6).

Enregistrement de la musique du documentaire dans le camp de vacances de Shmaragd dans la région de Tchernobyl (Photos p. 7).

#### **Sous-titrage**

J'ai réalisé une centaine de petites capsules d'environ une minute chacune dans un format carré pour les rendre accessible sur Internet avec un Smartphone. Chaque interview est sous-titrée. Il y a maintenant de nombreux outils qui p e r m e t t e n t d e générer automatiquement des sous-titres. J'ai utilisé l'outil *simonsays.ai*  (fig. 7). Cet outil permet de traduire automatiquement les sous-titres. J'ai ensuite demandé à des personnes de vérifier les traductions.

J'utilise ensuite *Final Cut ProX*  pour gérer le positionnement des sous-titres, car ces outils de traitement automatique ne travaillent pas parfaitement.

#### **Illustration**

Pour illustrer ces différentes dynamiques de changement intérieur, je me suis rendu au désert du Néguev (cf. couverture), en Islande et à Tchernobyl (cf. photos page 2) pour bénéficier de paysage hors du commun.

Pour découvrir le projet :

www.innerchange.life

*Philippe Kiener* 

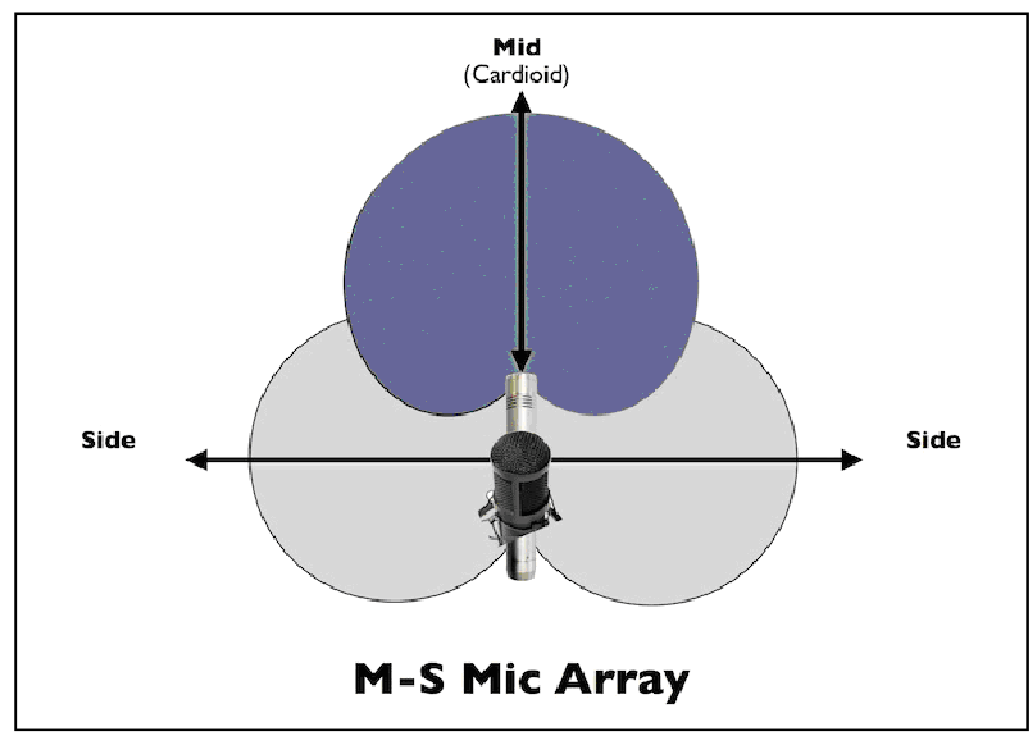

**Fig. 6 - Son d'ambiance et un son direct.** 

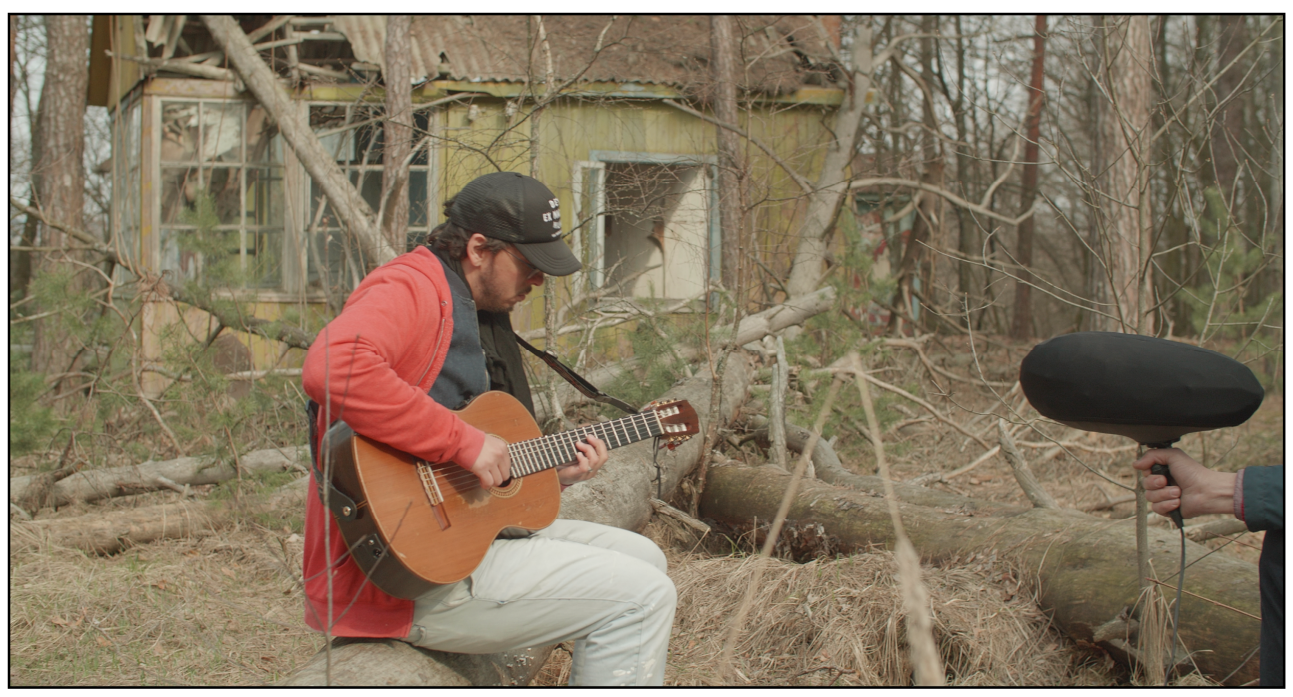

**Enregistrement de la musique du documentaire** 

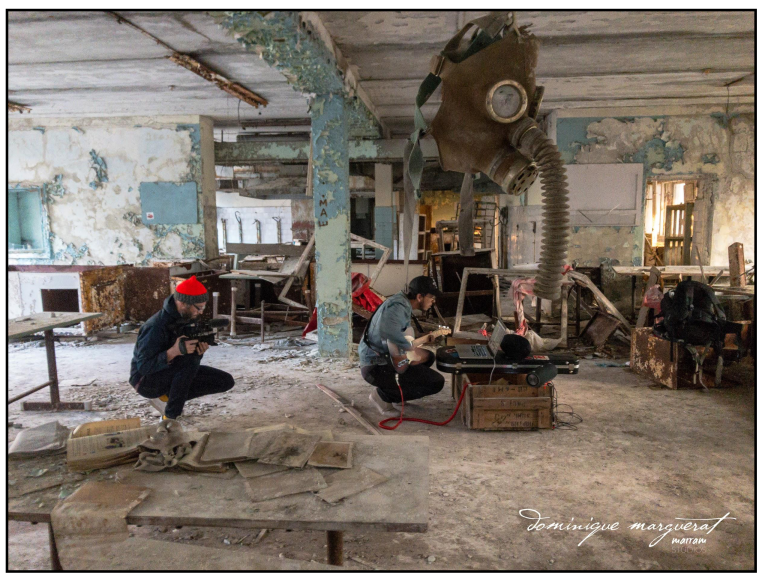

**Prise de son dans d'autres lieux de Tchernobyl**

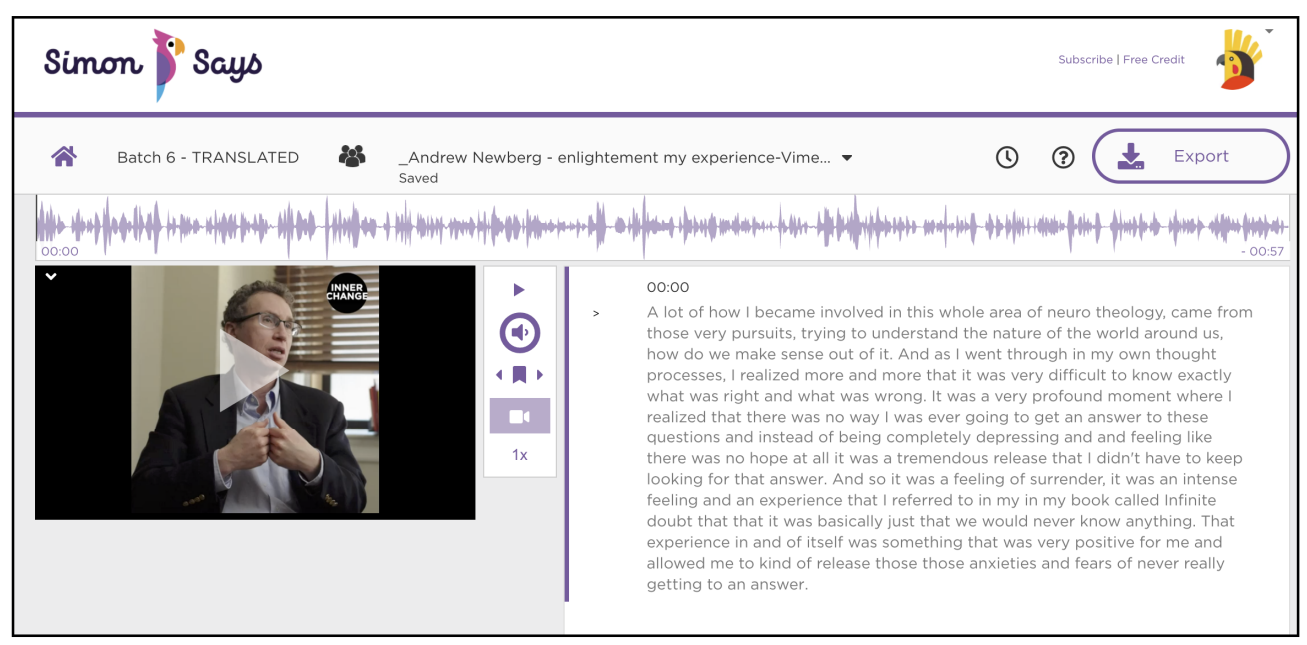

**Fig. 7 - J'ai utilisé** *simonsays.ai.*

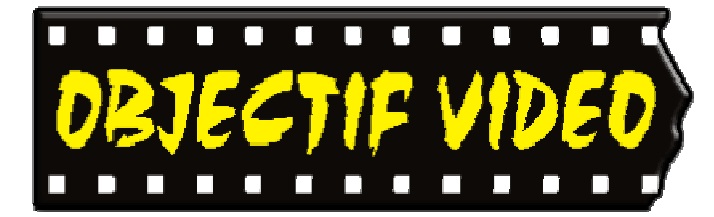

Objectif Vidéo Avenue des Sports 5 1400 Yverdon-les-Bains

Rédaction: Objectif Vidéo 1401 Yverdon-les-Bains

Tél. 079 252 14 33

Messagerie : secretariat@objectif-video.ch

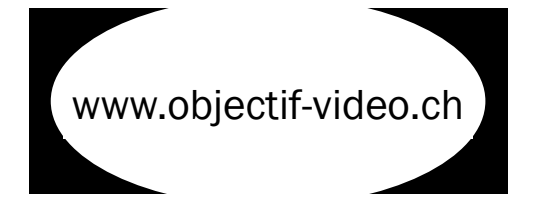

### CLUB CINE-VIDEASTES AMATEURS YVERDON-LES-BAINS YVERDON-LES-BAINS

**Comité Comité President** 

**President President Marc Sutterlet** <u>president@objectif-video.ch</u>

> **Vice-président**  079 252 14 33 **Secrétaire**

**Secrétaire** François Amiguet <u>secretariat@objectif-video.ch</u>

secretariate **Caissier** video.ch Steves Buchs caissier@objectif-video.ch

Resp. du matériel Yann Denervaud yann@objectif-video.ch

079 353 89 12 079 353 89 12 **Webmaster Webmaster** François Amiguet  $\frac{1}{10}$ webmaster@objectif-video.ch webmaster@objectif-video.ch

## **Prochaines parutions**

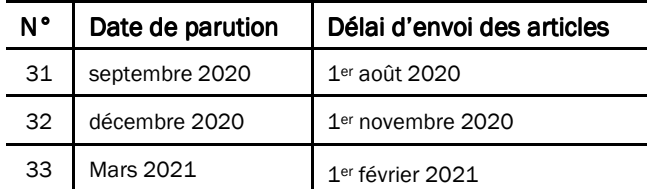